# Languages for Concurrency and Distribution

Paolo Baldan

## Master's Degree in Computer Science University of Padua

# <span id="page-1-0"></span>[What are we talking about?](#page-1-0)

What are we talking about?

An approach for understanding designing verifying

# concurrent and distributed systems

with a view on the corresponding programming languages

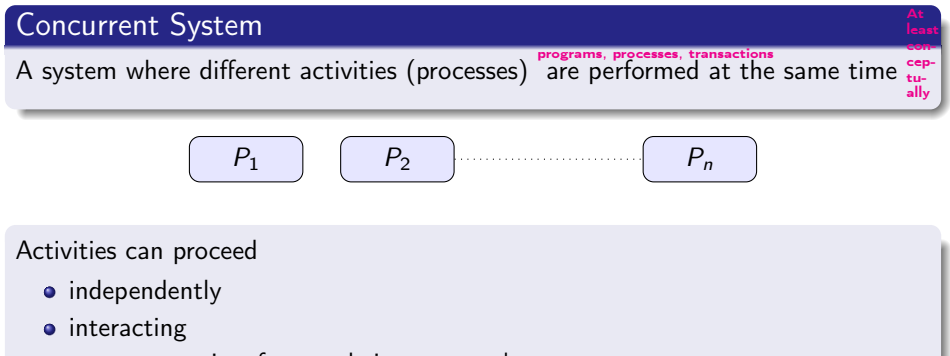

- cooperation, for completing some task
- competition, for accessing resources

#### Concurrency is a theme since the early years of CS . . .

- multitasking/multiuser operating systems (processes sharing cpu/memory/devices . . . )
- multiuser databases (with concurrent transaction on common data)

### . . . with (continuously) renewed interest

- with enormous growth of interconnected computing devices (laptops, smartphones, embedded devices, . . . )
- o with multicore CPUs
- $\bullet$  ...

The world is concurrent Computing is pervasive in the world Computing needs to be concurrent [Aristotle (almost)]

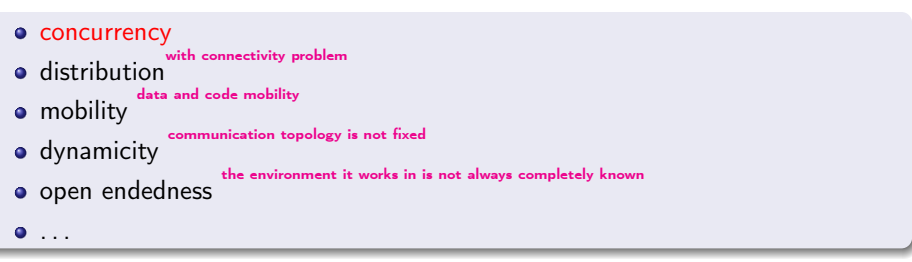

# Old and new problems

## Good old concurrency problems ...

- **o** deadlock
- **a** starvation
- **o** fairness
- $\bullet$  ...

### . . . and many others

- **•** connectivity
- **o** remote failures
- security
- **•** resource control
- $\bullet$  ...

Concurrency is everywhere it is very important and useful but complex! We need help!

## The technological progress is tumultuous . . .

Each second day we have new

- **•** programming languages
- **o** tools
- **•** paradigms
- **•** architectural solutions  $\bullet$  ... Exercise: Take a random three letter strong and check whether it is a CS acronym

We need conceptual tools to be guided in the "technological forest"!

#### Complexity: too many details! **Sony KDL40WD653 40''...** -17%

Following example demonstrates how to solve the producer consumer problem using thread.

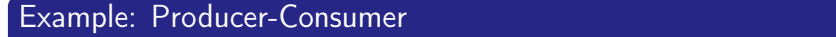

A process producing data and one using such data (asynchronously)

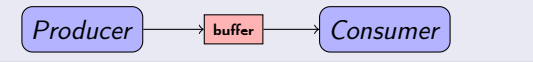

}

**ACCUMULATION**  wait(); }

**return** contents;

notifyAll();

```
public class ProducerConsumerTest {
    public static void main(String[] args) {
       CubbyHole c = new CubbyHole();
       Producer p1 = new Producer(c, 1);
       Consumer c1 = new Consumer(c, 1);
       p1.start();
       c1.start();
 }
class CubbyHole {
    private int contents;
    private boolean available = false;
    public synchronized int get() {
       while (available == false) {
          try {
             wait();
          } catch (InterruptedException e) {}
 }
       available = false;
       notifyAll();
       return contents;
 }
    public synchronized void put(int value) {
       while (available == true) {
          try {
             wait();
          } catch (InterruptedException e) { }
 }
       contents = value;
       available = true;
       notifyAll();
```

```
class Consumer extends Thread {
   private CubbyHole cubbyhole;
   private int number;
   public Consumer(CubbyHole c, int number) {
      cubbynole = c; this.number = number;
 }
   public void run() {
      int value = 0;
      for (int i = 0; i < 10; i++) {
          value = cubbyhole.get();
          System.out.println("Consumer #" + this.number + " got: " + value);
 }
 }
class Producer extends Thread {
   private CubbyHole cubbyhole;
   private int number;
   public Producer(CubbyHole c, int number) {
      cubbwhole = c;
       this.number = number;
 }
   public void run() {
      for (int i = 0; i < 10; i++) {
          cubbyhole.put(i);
          System.out.println("Producer #" + this.number + " put: " + i);
          try {
             sleep((int)(Math.random() * 100));
          } catch (InterruptedException e) { }
\rightarrow
```
 $\rightarrow$ 

#### A problem

- We want to buy a new laptop, with a budget of 1000 euros.
- We collect a (long) list of e-shops where to look for

## Our goal

Develop a program for querying each e-shop until one offering a laptop with the right price is found.

## A brilliant idea: Let's go concurrent!

To speed up the program we split the list in two pieces and we run two processes in parallel, each taking care of one sublist.

## The same problem, abstractly

Let  $f$  be a (computationally expensive) function from integers to integers

#### Our goal

Develop a program that terminates iff function  $f$  has a non-null zero, i.e., there is  $x \neq 0$  such that  $f(x) = 0$ , and proceeds indefinitely otherwise.

### A brilliant idea: Let's go concurrent!

Define

- A positive zero an integer  $n > 0$  such that  $f(n) = 0$
- A negative zero an integer  $z < 0$  such that  $f(z) = 0$

To speed up we run in parallel two processes, one looking for a positive zero and the other for a negative zero

## Attempt 1

## A program T1 that looks for a positive zero

```
found=false
n = 0while (not found) T1
 n++found = (f(n) == 0)
```
### $\ldots$  and T2 that looks for a negative zero, by cut-and-paste

```
found=false
z = 0while (not found) T2
  Z - -found = (f(z) == 0)
```
And run T1 and T2 in parallel:

$$
T1 \mid T2
$$

Paolo Baldan (DM UniPD) 14 / 46

## Attempt 1, contd.

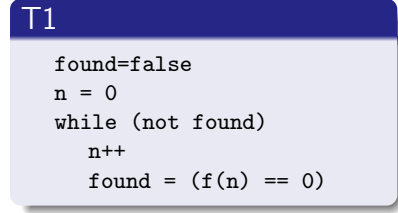

#### $T<sub>2</sub>$

found=false  $z = 0$ while (not found)  $Z -$  $found = (f(z) == 0)$ 

#### Wrong!

If f has only a positive zero and T1 terminates before T2 starts, the latter sets found to false and looks indefinitely for the nonexisting negative zero.

#### Idea

The problem is the fact that found is initialized to false twice.

## Attempt 2

#### A solution that initializes found only once

found=false; (T1 | T2)

#### where

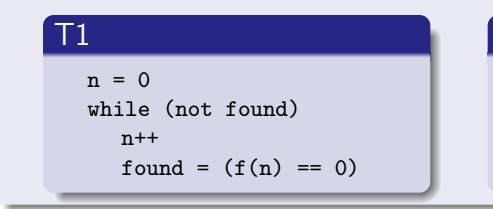

#### T2

 $z = 0$ while (not found)  $Z -$  $found = (f(z) == 0)$ 

## Wrong!

If f has (again) only a positive zero assume that:

- **1** T2 just enters the while body and is preempted
- **2** T1 computes till it finds the positive zero
- **3** T2 gets the CPU back, set found to false and loop forever
- **4** The program does not terminate!!!!

#### Idea

The problem is the fact that found is set to false after it has been already set to true.

## Attempt 3

Let us see what happens if we do not perform "unnecessary" assignments and only assign true when we find a x or a y such that  $f(x) = 0$  or  $f(x) = 0$ .

#### Avoid assigning found to false in T1 and T2

found=false; (T1 | T2)

#### where

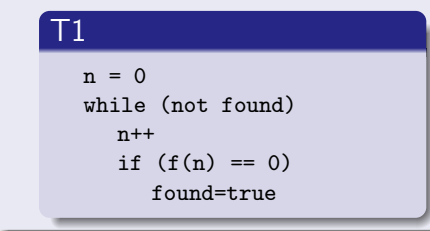

 $\overline{1}2$ 

 $z = 0$ while (not found)  $Z -$ if  $(f(z) == 0)$ found=true

#### Wrong!

If f has (again) only a positive zero, it can happen that

- **1 T2** gets the CPU to keep it forever
- **2** T1 will never have the chance of finding the positive zero
- **3** The program does not terminate!!!!

#### Idea:

This problem is due to non fair scheduling policies.

## Attempt 4

To avoid assumptions on the scheduler, we can think of forcing context switches by adding a turn variable with processes passing the turn one to the other.

#### Fairness with token passing

turn=1; found=false; (T1 | T2)

#### where

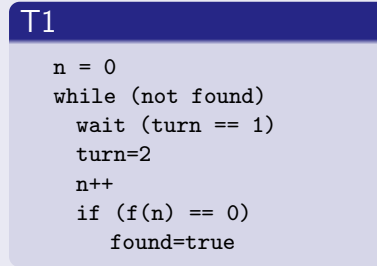

#### $\overline{1}2$

 $z = 0$ while (not found) wait (turn  $==$  2)  $turn=1$  $Z -$ if  $(f(z) == 0)$ found=true

## Wrong!

If T1 finds a zero and stops when T2 has already set turn to 1, then T2 would be blocked by the wait command because the value of turn cannot be changed.

#### Idea

The program does not terminate because of the waiting of an impossible event: on termination care is needed for other processes.

where

#### On termination, enable the other process

```
turn=1; found=false; (T1; turn=2 | T2; turn=1)
```
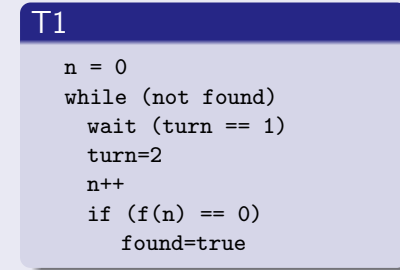

#### $T<sub>2</sub>$

```
z = 0while (not found)
  wait turn == 2)turn=1
  Z - -if (f(z) == 0)found=true
```
#### Is this correct?

Looks like, but we are unsure!!!

# <span id="page-22-0"></span>[We need help!](#page-22-0)

#### The proposal in this course

Adopt a rigorous, solidly mathematically grounded approach to the study of concurrency as (one of your) tools for understanding, designing and programming systems.

#### Program

- **•** Start from foundations
- and study how they reflect on languages and programming

#### Benefits at two levels

- A foundational approach that identifies the basic operators and constructs of concurrency
- helps in understanding the multiplicity of languages, architectures, paradigms
- which are reduced to a bunch of fundamental principles.

Think of what you've done for

- **o** imperative
- **o** functional
- o object-oriented

#### Errors, errors and errors

Software is error-prone and even small concurrent programs can be hard to understand and analyse

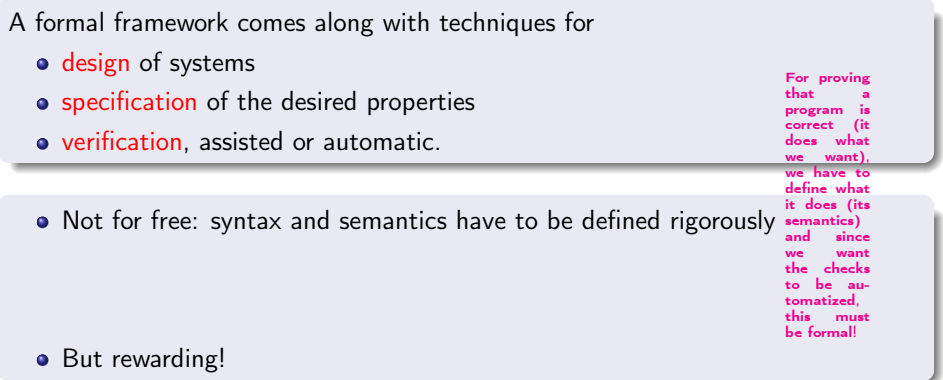

While until 15 years ago formal methods were confined to the academy, nowadays ...

- No longer confined to the academia
- **•** Formal techniques, like model checking and abstract interpretation, are commonly used (and investigated) by the software giants (Microsoft, Apple, Facebook, Google)

# <span id="page-27-0"></span>[New foundations?](#page-27-0)

# Why new foundations?

We already know that in any (imperative) language we can find constructs

- assignements  $(x = exp r)$
- control (conditionals: if, case, iterations: while, for, . . . )
- **•** structuring, encapsulation

#### Sequential behaviour

```
A sequential program P implements a function:
```
 $[[P]]$ : inputs  $\rightarrow$  outputs  $m$ emory  $\rightarrow$  memory

#### Example: Factorial

```
fact(n):
  res=1
  while (n > 0)res = res * nn - -return res
```
# Why new foundations?

In the Seventies they were wondering the same ...

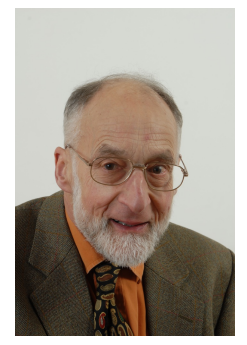

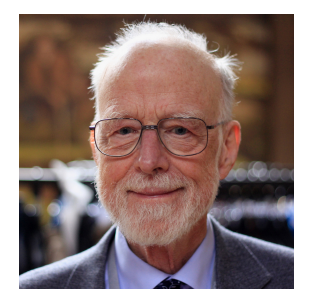

Robin Milner Tony Hoare

# Turing award winners

#### Example: Factorial

```
fact(n):
  res=1
  while (n > 0)res = res * nn - -return res
```
- Non termination is BAD!
- Output is UNIQUELY determined by input! Actually, each step is uniquely determined by the memory

The situation changes radically for concurrent programs!

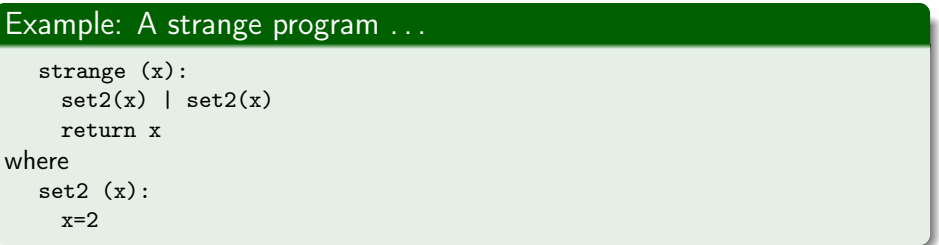

What does strange(x) compute?

#### Example: An even stranger program . . .

```
strange-new (x):
    set2(x) | set2new(x)
    return x
where
  set2new (x):
    x=0x=x+2
```
What does strange-new(x) compute?

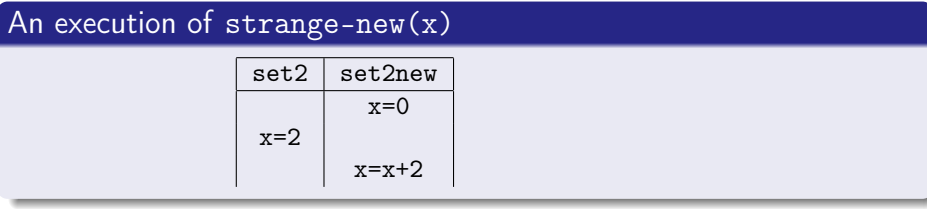

We can get 2 but also 4 ...

## Concurrent programs: Non termination

## Non termination possible, often desirable

Operating systems, communication protocols, embedded systems Hence the concept of input-output behaviour can cease to be meaningful.

#### Example: Printer Daemon

- receive a job to be printed  $\leftarrow$
- send the job to the printer
- send an ack when done –

• Rather than on I/O behaviour the interest is shifted to interactivity (communication capabilities)

instead of concurrent

**•** Internal behaviour (calculation) is inessential

#### We are interested at how a system react to external stimuli

We will use the term reactive systems.

Paolo Baldan (DM UniPD) 35 / 46

# <span id="page-35-0"></span>[Programs, behaviour and correctness](#page-35-0)

We need three ingredients:

- **Syntax:** Language for writing programs
- **Semantics**: Behaviour (for saying what a program does) and program equivalence
- Verification: for saying that a program does the right things

The above considerations motivates the design of the CCS.

#### Calculus of Communicating Systems [Milner, 80's]

It describes a concurrent system by highlighting

- structure (parallel components)
- possible interactions (communications)

abstracting from the internal computation

#### A system represented as

A set of processes in parallel interacting through ports

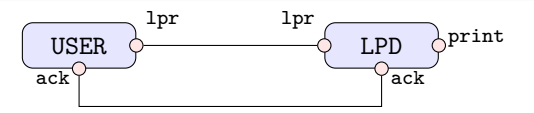

# CCS: Behaviour

The behaviour is described by simple constructs:

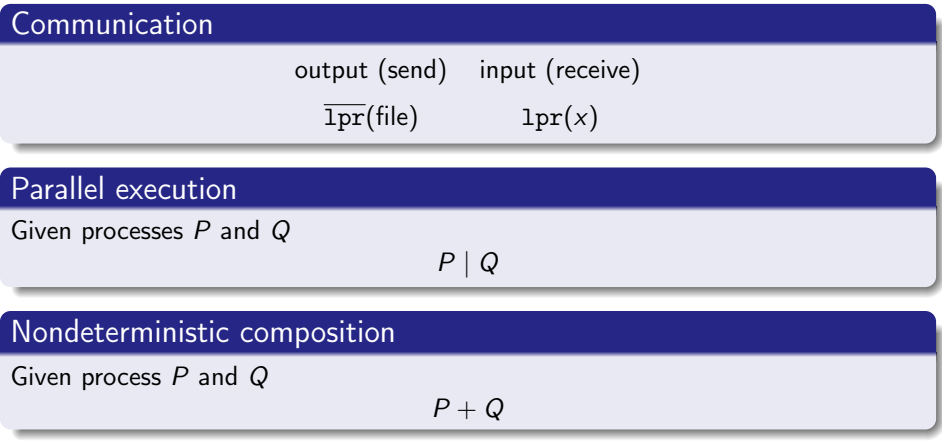

### Restriction of a channel

Given process  $P$  and channel  $1pr$ 

 $P \setminus$  lpr

## Back to the example

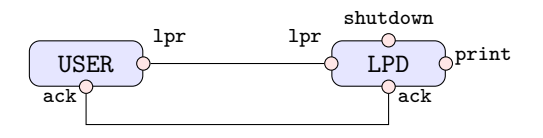

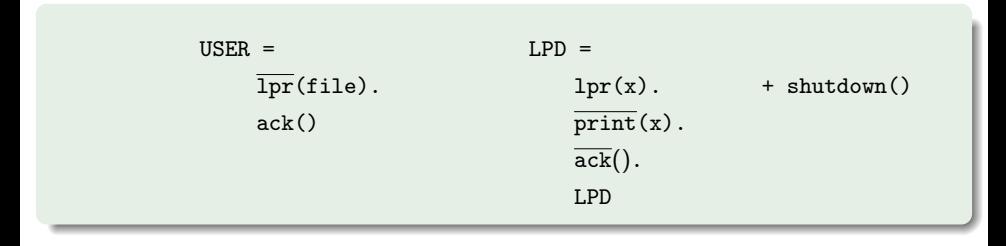

#### System

System =  $(USER | LPD) \setminus \{ lpr, ack \}$ 

- **•** Certainly not the same I/O behaviour
- Same interactivity: Two processes are equivalent if interacting with them we cannot observe any difference

#### Example

For instance, for LPD we are happy if

- $\bullet$  it is willing to receive a file, after that, eventually, the file get printed and we get an ack
- independently of any internal computation

## Observe communications

Idea of observational semantics, intuitive, not easy to formalize . . .

#### Observe communications

 $P \xrightarrow{com} P'$  if process P can perform communication com and become P'

#### Bisimulation, intuitively

Given processes P and Q we define  $P \sim Q$  if

- for any transition  $P \xrightarrow{com} P'$  there exists a transition  $Q \xrightarrow{com} Q'$  for some  $Q'$ such that  $P' \sim Q'$
- for any transition  $Q \xrightarrow{com} Q'$  there exists a transition  $P \xrightarrow{com} P'$  for some  $P'$ such that  $P' \sim Q'$

P simulates each interaction of  $Q$  and vice versa, and after they remain equivalent

# Not a definition!!

#### . . . but we can work it out . . .

. . . and get a well-defined notion of program equivalence which is compositional

### Single-language approach

Write the system specification Spec as an abstract process and then prove correctness of the implementation Impl by showing

Spec  $\sim$  Impl.

## A language for specifying behavioural properties

Temporal properties of the kind:

- If I send a file it will be eventually printed
- **•** The system will never reach a deadlock
- $\bullet$  ...

with tools for (automatic) verification that a program enjoy the property.

# <span id="page-43-0"></span>[Course overview](#page-43-0)

# What will we do?

### Foundations

- Calculus of Communicating Systems A foundational (specification) language for concurrent systems
- **Behaviour and correctness**

Does my program have the desired behaviour? What is it?

#### **•** Specification and verification

An assertion language for specifying the properties desired and automatic verification tools

### From specification to programming

Languages with (modern) design choices consistent with the studied theory:

- **Google Go**, message passing concurrency
- **Erlang** (Elixir), and the actor model
- Clojure, functional concurrency (or, data concurrency for free)
- Rust based on ownership;
- and others? (Jolie / Ballerina for service oriented computing)

#### **Material**

• First part: We will use the book L. Aceto, A. Ingolfsdottir, K.G. Larsen, J. Srba Reactive systems Cambridge University Press, 2007 (Chap. 1-7, except 6.4)

Second part: Electronic resources linked at the course page (Slide decks available).

#### Exam

Two parts . . .

- **•** Two exercises on the foundational part chosen from a list, available at the course page
- <sup>2</sup> Mini-project / deepening (/ programming exercises)